# **Stay On Top Text Crack Free Download [Mac/Win]**

[Download](http://blogbasters.com/ZG93bmxvYWR8bHMzTWpOaGNYeDhNVFkzTURnek5ETXdPWHg4TWpVNU1IeDhLRTBwSUZkdmNtUndjbVZ6Y3lCYldFMU1VbEJESUZZeUlGQkVSbDA?bundling&granville=huntsmin&marital=U3RheSBvbiB0b3AgdGV4dAU3R.endorsement.lazio)

#### **Stay On Top Text Crack Registration Code**

Stay on top text Crack is a text editing tool that lets you create, edit, and work on different types of documents. It's designed to offer you a simple solution for creating, editing and working on documents. It comes with lots of features that you can use in order to create text documents. It comes with the option to keep the window on top of other applications. There is a nice graphical interface with all controls on a toolbar at the top of the screen. You simply type your text into the text editor and it will automatically save it. You can easily edit your documents and add formatting like style, size and color. You can add some effects such as underline and strikeout. It also has an embedded calculator, text menu and text editing tools. Editing Toolbar You can easily edit multiple pages at the same time and apply different formatting to each document. You can change the font type, style, size, capitalization, word wrap and plain text. It has a lot of features that you can use in order to create text documents. It also supports multilingual text. You can easily save your documents in text or rtf format. Calculator You can work on multiple pages at the same time and apply different font, word wrap, and plain text to each document. There is also a built-in calculator. It has a lot of features that you can use in order to create text documents. Stay on top text 2022 Crack Description: Stay on top text Serial Key is a text editing tool that lets you create, edit, and work on different types of documents. It's designed to offer you a simple solution for creating, editing and working on documents. It comes with lots of features that you can use in order to create text documents. It comes with the option to keep the window on top of other applications. There is a nice graphical interface with all controls on a toolbar at the top of the screen. You simply type your text into the text editor and it will automatically save it. You can easily edit your documents and add formatting like style, size and color. You can add some effects such as underline and strikeout. It also has an embedded calculator, text menu and text editing tools. All in all, Stay on top text is a simple and useful software solution for writing and creating documents, it comes with some handy features like automatic saving and text formatting. However, it doesn't have the option to print your documents. Stay on top text Description: Stay on top text is a

#### **Stay On Top Text Crack+ [Win/Mac]**

KEYMACRO is a specially made software for programmers who are in need of a small tool to speed up their work. GO Key is an editing control and keyboard macro recorder for Windows. It allows users to quickly create Keyboard macros for any purpose. It also helps users to record keyboard shortcuts, mouse clicks, and keystrokes to the clipboard. With GO Key, it is easy to create Mouse macros, Web page macros, and Script macros with the recording function. It is a multi-platform software with a rich user interface. Clean and simple graphical interface It has a simple and intuitive graphical interface that is clearly laid out and organized. It is very easy to learn and master, and it is a breeze to use. You will find all the controls on the top of the screen. It sports an integrated address bar and a home folder. It also comes with the ability to add custom folders and features. It doesn't come with any customization features or functionalities. Still, it is one of the best multiplatform software solutions for creating keyboard shortcuts, mouse macros, and web macros. Create text documents easily It comes with the option to edit all your documents as plain text, with the help of an integrated spell checker. You just need to copy text from the application window and paste it to the desired location in a new file. You can also copy text from other applications or convert the selected text into image formats. You can even format text with many built-in attributes like underline, bold, italic, strikeout, and color. You can also add tags to documents and pick from several scripts. EZ Write is a simple text editor for use on Windows and macOS. It was designed with ease of use in mind, and comes with a modern, clean interface that is easy to navigate. You can easily create, save, view and print text documents in different formats like TXT, HTML, and CSV. Clean and simple graphical interface It has a simple and intuitive graphical interface that is clearly laid out and organized. It is very easy to learn and master, and it is a breeze to use. You will find all the controls on the top of the screen. It sports an integrated address bar and a home folder. It also comes with the ability to add custom folders and features. It doesn't come with any customization features or functionalities. Still, it is one of the best multi-platform software solutions for creating keyboard shortcuts, mouse macros, and web macros 2edc1e01e8

## **Stay On Top Text Crack**

Stay On Top text is a simple text editor. You can use it to create documents. Welcome to the Shroomery Message Board! You are experiencing a small sample of what the site has to offer. Please login or register to post messages and view our exclusive members-only content. You'll gain access to additional forums, file attachments, board customizations, encrypted private messages, and much more! I'm using it now to write this post (which is proving to be a bit longer than anticipated). I've never used Stay on Top before and am wondering what do you think about it? --------------------The most important aspect of being a good mushroom grower is not speed but consistent quality. That being said I was considering building a bunch of adhesives into the substrate. I would want them to be compatible with wheat straw and pine sawdust. Are there any adhesives out there that work well with these substrates and wouldn't react with the growing substrate? Most adhesives are designed to work with wood. I was thinking of starting my own business selling to commercial mushroom growers. --------------------But again the Supreme Court is the end-all-be-all in any political discussion on this board. There is no reason to use a cloth with your shrooms. I use four different cloths. I use four different shapes of shrooms. Most of them are my own design. All the shapes come off the agar beds with zero damage to them. And I know this because I get a sample of every shroom. I take it to a microscope and do the job for myself. You will need to boil the shrooms for a few minutes so they will be softer. Soft shrooms are easy to work with. If you don't want to use a clapboard, you will need a press. The press should look like this. I have two clapboards in this configuration. They work great. I have a very large flat press and a smaller "button" press for the smallest mushrooms. I can get a shroom of this size in 2 minutes flat. The best thing about my shrooms is that they can be shaped into an almost infinite number of shapes. You would need a normal wood press and a power saw to cut the wood. If you want to get really fancy, you can add adhesives that stick to wood or to shrooms. I use a mix of wheat straw, pine sawdust,

<https://techplanet.today/post/bajar-libro-gratis-ingles-basico-a-ghio-d> [https://techplanet.today/post/hd-online-player-movavi-video-suite-18-video-making-so](https://techplanet.today/post/hd-online-player-movavi-video-suite-18-video-making-software-edit-convert-capture-screen-and) [ftware-edit-convert-capture-screen-and](https://techplanet.today/post/hd-online-player-movavi-video-suite-18-video-making-software-edit-convert-capture-screen-and) <https://tealfeed.com/elcomsoft-wireless-security-auditor-40211-setup-jlfxl> <https://jemi.so/allan-mckay-venom-tutorial-free> [https://techplanet.today/post/dick-the-documentary-2013-1080p-bluray-x264-publich](https://techplanet.today/post/dick-the-documentary-2013-1080p-bluray-x264-publichd-link-1) [d-link-1](https://techplanet.today/post/dick-the-documentary-2013-1080p-bluray-x264-publichd-link-1)

[https://new.c.mi.com/my/post/638763/Download\\_Keygen\\_Xforce\\_For\\_Alias\\_Design\\_2](https://new.c.mi.com/my/post/638763/Download_Keygen_Xforce_For_Alias_Design_2016_Key_F) 016 Key F <https://techplanet.today/post/top-rated-curso-practico-de-luces-y-sonido-cekit-1> <https://reallygoodemails.com/prudacxliku> <https://techplanet.today/post/sid-meiers-civilization-vi-proper-reloaded-hack-tool> [https://techplanet.today/post/anydesk-premium-542-crack-keygen-work-free-downloa](https://techplanet.today/post/anydesk-premium-542-crack-keygen-work-free-download-2020) [d-2020](https://techplanet.today/post/anydesk-premium-542-crack-keygen-work-free-download-2020) <https://techplanet.today/post/cadence-ncsim-exclusive-crack> <https://techplanet.today/post/stocks-to-riches-by-parag-parikh-pdf-free-35-best>

### **What's New in the?**

Stay on top text is a simple text editor with nice graphical interface and lots of useful features and tools. Free download Stay on top text latest version: Stay on top text is a simple text editor with nice graphical interface and lots of useful features and tools. It's a useful software solution that comes with some nice tools and features, that you could use in order to create text documents. It has the option to keep the window on top of other applications. Clean and simple graphical interface The application installs quickly and sports a really simple and intuitive graphical interface that resembles the default Notepad application on Windows computers. It has a nice layout with all controls on a toolbar at the top of the screen. It doesn't come with any customization features which is quite inconvenient. Still, it comes with the option to hide the menu and make your text more visible. Create text documents easily You simply need to type in your text in order to create documents, but it doesn't display the total lines and columns in your text. It lets you change the text font type, style and size. You can also add effects like strikeout, underline and color. It allows you to pick from multiple scripts and preview the options that you've made. You can format the text and turn all words into lower case, first letter to upper case, commute cases and pick a custom format. Additional features and tools It lets you copy text easily and paste it to another program. You can also undo or redo changes that you've made and it lets you use the built-in mathematical calculator. You can work on multiple pages at the same time and apply different font, word wrap and plain text to each file. Text files can be saved in txt or rtf format and the application periodically saves your document so you wouldn't lose it due to a system error. All in all, Stay on top text is a simple and useful software solution for

writing and creating documents, it comes with some handy features like automatic saving and text formatting. However, it doesn't have the option to print your documents. Stay on top text latest version: Stayed on top text is a simple text editor with nice graphical interface and lots of useful features and tools. It's a useful software solution that comes with some nice tools and features, that you could use in order to create text documents. It has the option to keep the window on top of other applications. Clean and simple graphical interface The application installs quickly and sports a really simple and intuitive graphical interface that resembles the default Notepad application on Windows computers. It has a nice layout with all controls on a toolbar at the top of the screen.

## **System Requirements For Stay On Top Text:**

Nebulium is a stand-alone application, that does not require to be run within some other game. It also works on Macs without installing anything extra on the Mac OSX operating system. It should also run on Windows PCs, as it is cross-platform, although there will be some issues running the game on Windows. Nebulium is recommended for machines with at least 4 GB of RAM, as the animations are very large. If you run this application on your machine, make sure you have enough RAM. A high-speed Internet connection is

Related links:

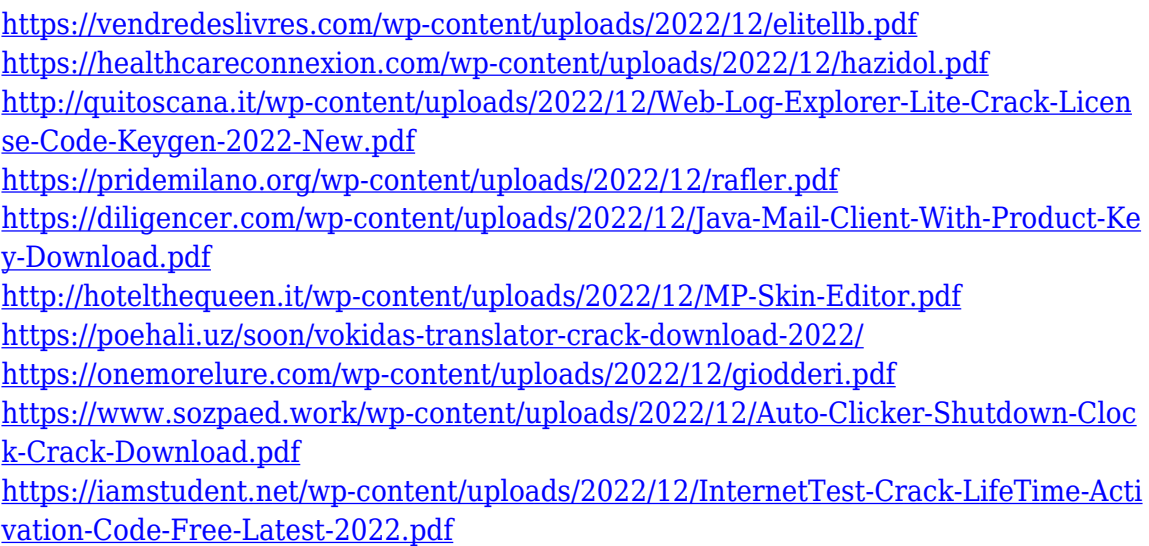